Центр образования цифрового и гуманитарного профилей «Точка роста» Амурская область Архаринский район Муниципальное общеобразовательное бюджетное учреждение «Средняя общеобразовательная школа села Аркадьевка»

**PACCMOTPEHO** на заседании педагогического света МОБУ «СОШ с. Аркадьевка» Протокол от 30.08.2019 №1

УТВЕРЖДАЮ: Директор центра образования цифрового и гуманитарного профилей «Точка роста» МОБУ «СОЩ с Аркадьевка» **О.Н. Варкентин**  $\ll 1$  of  $\approx$  centerly 2019 r.

Дополнительная общеразвивающая программа

# **«Первые шаги в мире информатики»**

Направление: техническое Возраст детей: 9-11 лет Срок реализации: 2 года

> Автор-составитель: **Понизова Мария Владимировна**,

**с. Аркадьевка, 2019**

.

# **I. Пояснительная записка**

Данная программа составлена на основе авторской программы курса Тур С. Н., Бокучава Т. П. «Первые шаги в мире информатик»", которая является первым звеном в цепи непрерывного курса обучения информатике и информационным технологиям с 1 по 11 классы, а также с использованием интегрированной творческой среды на базе языка Лого, визуальной объектноориентированной среды программирования Скретч (Scratch) и с использованием приложения конструктора мультфильмов «Мульти-пульти».

**Актуальность.** Современные тенденции требуют более раннего внедрения изучения компьютеров и компьютерных технологий в учебный процесс.

На сегодняшний день компьютерная грамотность нужна любому современному человеку, компьютер используется в самых разных областях: обучение, развлечение, работа, общение и т.д. Чтобы приобрести навыки работы на компьютере, необходимы начальные, базовые знания. Без них любой пользователь персонального компьютера будет чувствовать себя неуверенно, пытаться выполнять действия наугад. Работа такого пользователя очень часто является непродуктивной и приводит к ошибкам.

Ребенок в современном информационном обществе должен уметь работать на компьютере, находить нужную информацию в различных информационных источниках (электронных энциклопедиях, Интернете), обрабатывать ее и использовать приобретенные знания и навыки в жизни.

Учащиеся младших классов выражают большой интерес к работе на компьютере и обладают психологической готовностью к активной встрече с ним. Общение с компьютером увеличивает потребность в приобретении знаний, продолжении образования.

Программа предусматривает формирование у учащихся общеучебных умений и навыков, универсальных способов деятельности и ключевых компетенций.

Программа «Первые шаги в мире информатики» направлена на достижение следующих **целей**:

- овладение младшими школьниками навыками работы на компьютере, умением работать с различными видами информации и приобретение основ проектнотворческой деятельности.

# **В процессе обучения происходит**:

- Формирование представлений учащихся об информационной картине мира, информации и информационных процессах реального окружающего мира.
- Формирование системно-информационного мировоззрения в процессе работы на компьютере.
- Формирование представления об основных понятиях информатики на основе их личного опыта и знаний, полученных при изучении других школьных дисциплин.
- Развитие начальных навыков работы на компьютере.
- Развитие логического мышления.
- Приобретение опыта создания на компьютере простейших информационных объектов: текстов, рисунков, схем.
- Умение работать с различными видами информации и освоение основ проектнотворческой деятельности.
- Формирование и развитие умений использовать компьютер при тестировании, поиске информации, использовании конструкторов, презентаций в учебном процессе.

Программа «Первые шаги в мире информатики» направлена на решение следующих **задач**:

- Развиваются умения работы с информацией, коммуникативные умения и элементы информационной культуры.
- Формируются умения представлять информацию об объектах реальной действительности различными способами (числа, таблицы, текст, рисунок).
- Формируются начальные навыки использования компьютерной техники и информационных технологий для решения учебных и практических задач.
- Формируются навыки в работе на компьютере с использованием интегрированной графической среды ПервоЛого и визуальной объектно-ориентированной среды программирования Скретч (Scratch).
- Формируются умения практического применения современных компьютерных технологий при изучении общеобразовательных предметов по курсам:
- математика, русский язык, окружающий мир и литературное чтение.

#### **Решение данных задач способствует:**

- выработке осознанных навыков в работе на компьютере, в том числе при обработке различных видов информации
- формированию алгоритмического мышления школьников
- развитию навыков проектно-творческой деятельности
- воспитанию целеустремленности и результативности в процессе решения учебных задач

**Основным результатом** обучения является достижение информационно-коммуникационной компетентности учащегося, развитие интеллектуальных и познавательных интересов школьников, освоение

информационных технологий, используемых в их повседневной и будущей жизни.

В основу обучения положены практические групповые занятия, проводимые в классе, оснащенном современными персональными компьютерами, подключенными к локальной сети. Продолжительность занятия – 30 мин, в том числе на компьютере не более 20 мин. Одним из главных методов изучения материала является самостоятельное выполнение практических заданий на компьютере.

**Ожидаемые результаты обучения** – умение самостоятельно осуществлять творческие проекты в интегрированной мультимедийной среде ПервоЛого, достижение информационно-коммуникационной компетентности учащегося, развитие интеллектуальных и познавательных интересов школьников, освоение информационных технологий, используемых в их повседневной и будущей жизни.

Программа «Первые шаги в мире информатики» представляет собой глубоко методически проработанный пропедевтический развивающий курс, построенный на специально отобранном материале и опирающийся на следующие принципы:

- системность;
- гуманизация;
- междисциплинарная интеграция;
- дифференциация;
- дополнительная мотивация через игру.

Преподавание построено в соответствии с принципами валеологии «не навреди». На каждом занятии обязательно проводится физкультминутка, за компьютером дети работают 10–15 минут, и сразу после работы за компьютером следует минутка релаксации – дети выполняют различные гимнастические упражнения для глаз и кистей рук.

**Режим занятий:** 1 раз в неделю по 1 часу.(34 часа в год)

**Условия приема:** принимаются все желающие.

**Форма организации занятий:** групповая, с учетом индивидуального подхода к обучению.

#### **Формы проведения занятий:**

- беседа
- тестирование
- диспут
- дискуссия
- конкурс
- конференция
- проблемное занятие
- деловая игра
- презентация творческих работ
- экскурсия
- практическая работа

## **Планируемые результаты освоения**

#### **Личностные результаты**

#### *У обучающегося будут сформированы:*

- внутренняя позиции школьника на основе положительного отношения к школе;
- принятие образа «хорошего ученика»;
- положительная мотивация и познавательный интерес к изучению курса «Мир проектов»;
- способность к самооценке;
- начальные навыки сотрудничества в разных ситуациях;

#### **Метапредметные результаты**

#### *Регулятивные*

### **Обучающийся будет уметь:**

- формулировать и удерживать учебную задачу;
- преобразовывать практическую задачу в познавательную;
- ставить новые учебные задачи в сотрудничестве с учителем;
- выбирать действия в соответствии с поставленной задачей и условиями её реализации;
- использовать речь для регуляции своего действия;
- адекватно воспринимать предложения учителей, товарищей, родителей и других людей по исправлению допущенных ошибок;

# **Обучающийся может уметь:**

- сличать способ действия и его результат с заданным эталоном с целью обнаружения отклонений и отличий от эталона;
- выделять и формулировать то, что уже усвоено и что еще нужно усвоить, определять качество и уровня усвоения;

# *Познавательные*

#### **Обучающийся будет уметь:**

- находить необходимую информацию для выполнения учебных заданий;
- собирать информацию;
- обрабатывать информацию (*с помощью ИКТ);*
- анализировать информацию;
- передавать информацию (устным, письменным, цифровым способами);
- самостоятельно выделять и формулировать познавательную цель;
- использовать общие приёмы решения задач;
- контролировать и оценивать процесс и результат деятельности;

### *Обучающийся может уметь:*

- моделировать, т.е. выделять и обобщенно фиксировать группы существенных признаков объектов с целью решения конкретных задач.
- подводить под понятие на основе распознавания объектов, выделения существенных признаков;
- проводить синтез; сравнение; классификацию по заданным критериям;  $\Box$ устанавливать аналогии;  $\Box$  строить рассуждения.

#### *Коммуникативные*

#### **Обучающийся будет уметь:**

- работать в группе, учитывать мнения партнеров, отличные от собственных;
- ставить вопросы;
- обращаться за помощью;
- формулировать свои затруднения;
- предлагать помощь и сотрудничество;
- договариваться о распределении функций и ролей в совместной деятельности;
- слушать собеседника;
- договариваться и приходить к общему решению;

#### **Обучающийся может уметь:**

- формулировать собственное мнение и позицию;
- осуществлять взаимный контроль;
- адекватно оценивать собственное поведение и поведение окружающих.

#### **Предметные результаты**

В результате освоения курса «Первые шаги в мире информатики» школьники **получат представление:** 

- о понятии «информация» одном из основных обобщающих понятий современной науки, о понятии «данные», о базовых понятиях, связанных с хранением, обработкой и передачей данных;
- о компьютерах универсальных устройствах обработки информации, связанных в локальные и глобальные сети;
- о мировых сетях распространения и обмена информацией,
- о направлениях развития компьютерной техники (суперкомпьютеры, мобильные вычислительные устройства и др.);

## **будут сформированы:**

- основы алгоритмической культуры;
- навыки коммуникации с использованием современных средств ИКТ, включая непосредственное выступление перед аудиторией и дистанционное общение (с опорой на предшествующее использование в различных предметах),
- представления о необходимости учёта юридических аспектов использования ИКТ, о нормах информационной этики.

#### **Ученик научится:**

- понимать и правильно применять на бытовом уровне понятия «информация», «информационный объект»;
- различать виды информации по способам её восприятия человеком, по формам представления на материальных носителях;
- приводить простые жизненные примеры передачи, хранения и обработки информации в деятельности человека, в живой природе, обществе, технике;
- приводить примеры информационных носителей;
- иметь представление о способах кодирования информации;
- уметь кодировать и декодировать простейшее сообщение;
- определять устройства компьютера, моделирующие основные компоненты информационных функций человека;
- различать программное и аппаратное обеспечение компьютера;
- запускать программы из меню Пуск;
- уметь изменять размеры и перемещать окна, реагировать на диалоговые окна;
- вводить информацию в компьютер с помощью клавиатуры и мыши;

#### *Ученик получит возможность:*

- применять текстовый редактор для набора, редактирования и форматирования простейших текстов;
- применять простейший графический редактор для создания и редактирования рисунков;
- выполнять вычисления с помощью приложения Калькулятор;
- знать о требованиях к организации компьютерного рабочего места, соблюдать требования безопасности и гигиены в работе со средствами ИКТ.

# **Содержание программы «Первые шаги в мире информатики»**  *1 год реализации*

Страница | 7

# **Понятие информации. Виды работы с информацией. Логика и**

**информация (14 ч)** *Программы РowerPoint и Windows Movie Maker*  Знакомство с интерфейсом программ и работа в них.

**Введение в Scratch (10 ч)** Цикл из десяти уроков по основам работы в среде программирования Scratch.

В цикле уроков "Введение в Scratch" рассматриваются: организация интерфейса среды программирования Scratch; понятие о программе (сценарии, скрипте) объекта (спрайта); система координат и направление движения; циклы и условные операторы; последовательное и параллельное выполнение команд; изменение свойств объекта; события, интерактивность и диалоговый режим выполнения программы; использование переменных и генератора случайных чисел; составление программ, рисующих на холсте; создание и изменение объектов и библиотеки объектов; создание эффекта смены сцены.

Знакомство со Scratch. Управление несколькими объектами. Последовательное и одновременное выполнение. Интерактивность, условия и переменные. Случайные числа. Рисование в Scratch. Диалог с программой. Создание объектов и костюмов.

Использование библиотеки объектов. Смена фона

# **Среда ПервоЛого (10 ч)**

Знакомство со средой Перво Лого. Интерфейс программы Перво Лого. Ящик инструментов, поле команд. Рисование и простая анимация. Перво Лого 3.0 инструмент для создания своих альбомов и презентаций (рисование, анимация и другие возможности Перво Лого 3.0)

# *2 год реализации*

# **Повторение изученного материала (1 ч)**

Правила поведения и техника безопасности в компьютерном классе. Назначение основных устройств компьютера.

# **Программа «Мульти-пульти» (5 ч)**

Компьютерная анимация. Ситуации, в которых она применяется. Знакомство с программами для создания анимации. Знакомство с программой «Мульти - пульти». Запуск программы. Окно программы. Коллекция ресурсов. Термины и порядок действий.

Пример создания фильма. Создание мультфильма, анимированной картинки.

# **Работа с программой Word (9 ч)**

Рисование в программе Word. Создание рисунков «Воспоминание о лете», «Натюрморт», «Цветы маме», открытки: «Новый год», «День Защитника Отечества», «8 Марта», «День космонавтики».

# **Программа ПервоЛого (19 ч)**

Создание альбома, знакомство с рабочим полем, инструментами, формами Черепашки, сохранение альбома.

**Работа с рисунком и формами Черепашки.** Создание рисунка с использованием инструментов, создание рисунка с использованием форм Черепашки; работа с фрагментами рисунка, изменение формы Черепашки; копирование, удаление и перемещение и изменение рисунка и форм Черепашки. Создание рисунков: "Деревенский пейзаж", "Подводный мир", "Космос". Создание рисунка на свободную тему.

**Объекты, управление объектами (программирование черепашки).**  Команды управления Черепашкой; оживление рисунка: простейший алгоритм движения объекта, создание мультипликационного эффекта; создание новых форм и оживление их; создание мультипликационного сюжета. Оживление сюжетов: "Деревенский пейзаж", "Подводный мир", "Космос". Создание мультипликационного сюжета на свободную тему.

**Взаимодействие объектов, сложные (ветвящиеся) алгоритмы.**  Реагирование объектов друг на друга, реагирование объектов на цвет, управление объектами при помощи светофора; создание сложного мультипликационного сюжета. Создание мультипликационного сюжета: "Регулируемый перекресток". Мультипликационный сюжет на свободную тему.

**Работа с текстом.** Текстовое окно, размер и цвет шрифта, проверка правописания, изменение размера и перемещение текста.

**Работа с графической информацией.** Использование графических файлов для создания рисунков и фона, вставка фона для листа из файла. Работа на сканере. Обучение сканированию рисунка. Использование графических файлов в проекте. Разработка проекта "Новогодняя открытка".

**Работа со звуковой информацией.** Запись звука, вставка звука из файла, прослушивание звуковой информации; создание мелодии, вставка музыки из файла, воспроизведение музыки.

**Создание простейших мультимедийных проектов.** Создание мультимедийных проектов: "Деревенский пейзаж", "Подводный мир", "Скачки", "Космос", "Домик в деревне", "Регулируемый перекресток", "Игра хоккей", "Фигурное катание"; кнопки, оглавление альбома, сохранение альбома. **Разработка индивидуального творческого мультимедийного проекта.**

Индивидуальная работа по разработке творческого мультимедийного проекта.

# **Конкурс творческих проектов в среде ПервоЛого.**

Защита творческих проектов.

# **Тематическое планирование**

# **1 год**

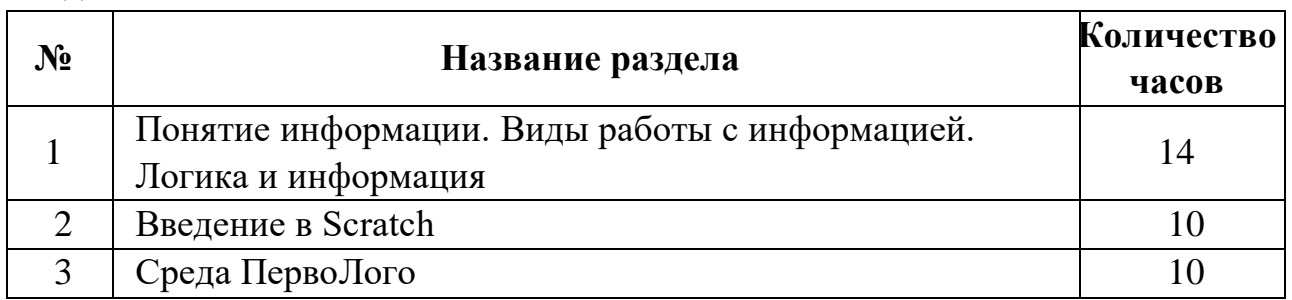

# **2 год**

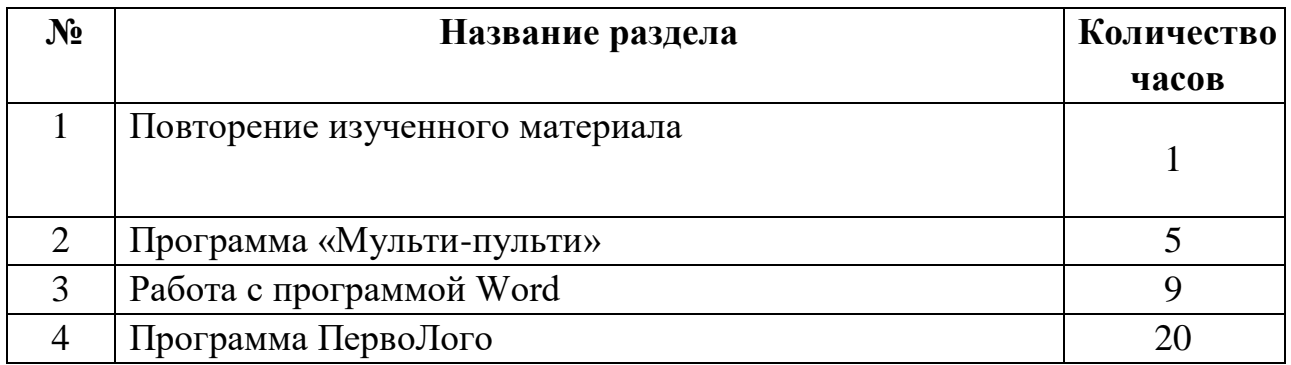

# **Тематическое планирование курса**

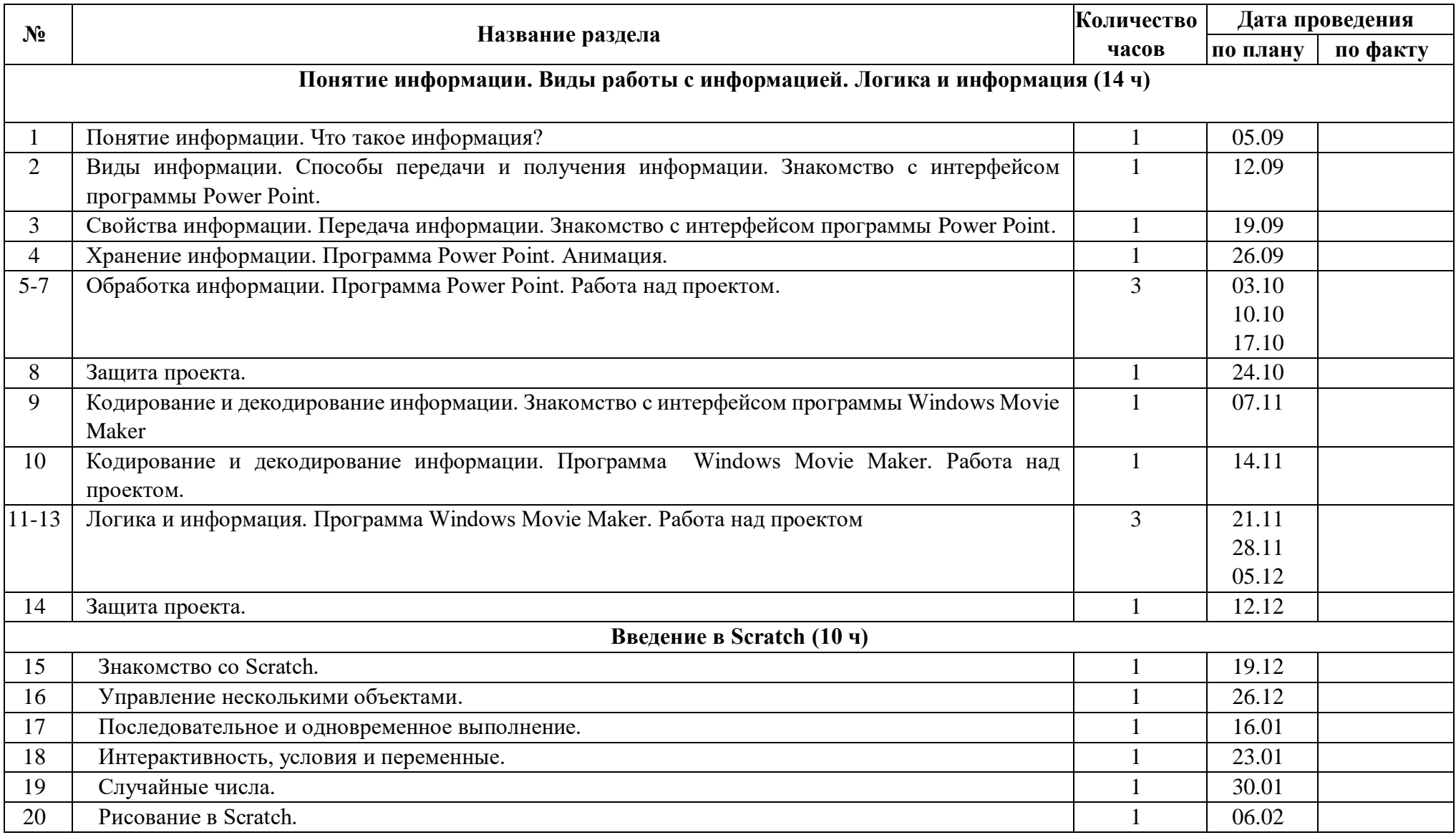

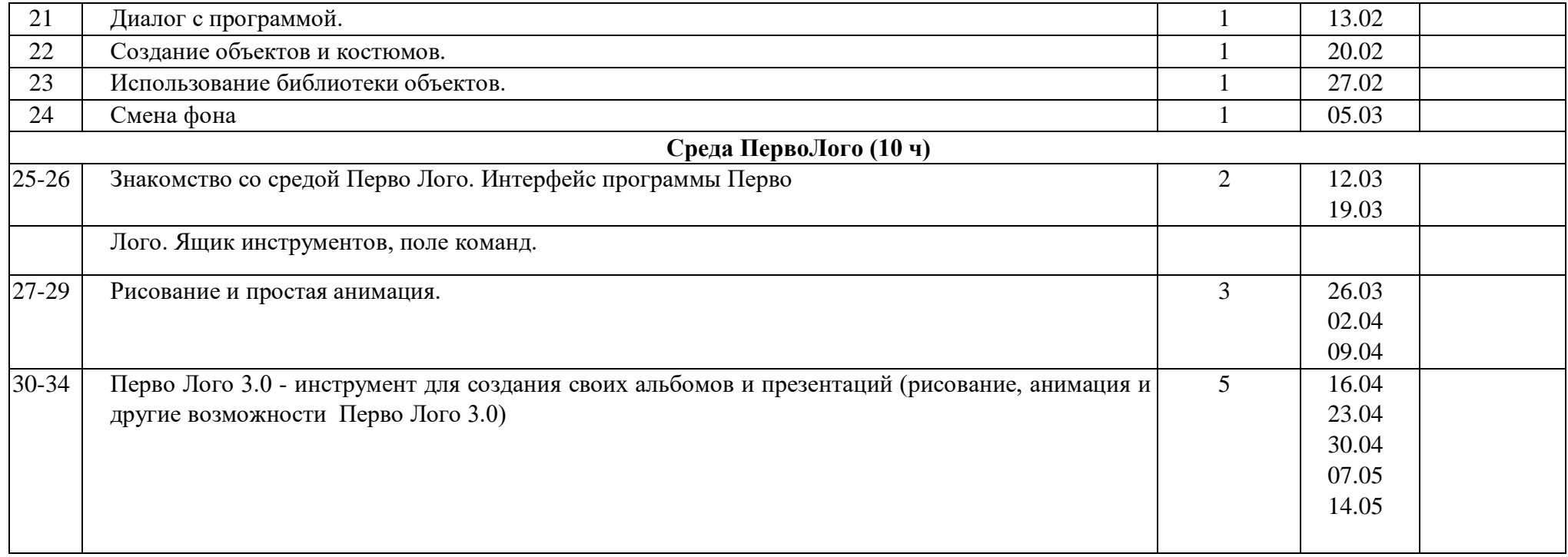

# **Материально-техническое, учебно-методическое и информационное обеспечение курса «Первые шаги в мире информатики»**

#### **Основные пособия учителя:**

- **1.** Поурочные разработки занятий курса Тур С. Н., Бокучава Т. П. «Первые шаги в мире информатики»
- **2.** «Введение в Scratch». Цикл уроков по программированию. Автор Шапошникова Светлана Вячеславовна.

#### **Электронное сопровождение**

- Компакт-диск «Мир информатики. 1-2 класс» [Электронный ресурс]. М.: Кирилл и Мефодия. 2000 г. – 1 электронный оптический диск
- Компакт-диск «Мир информатики. 3-4 класс» [Электронный ресурс]. М.: Кирилл и Мефодия. 2000 г. – 1 электронный оптический диск Компакт-диск «Башня знаний».
- Лекторий «ИКТ в начальной школе» (http://metodist.lbz.ru/lections/8/)

# **Список литературы**

- 1. Авторская программа курса Тур С. Н., Бокучава Т. П. «Первые шаги в мире информатики»
- 2. «Введение в Scratch». Цикл уроков по программированию. Шапошникова Светлана Вячеславовна. http://younglinux.info/book/export/html/266
- 3. Изучаем Scratch. Видеоуроки: http://scratch.sostradanie.org/scratch\_1\_000.html
- 4. ИНТ. Программные продукты Лого (http://www.int-edu.ru/logo/)
- 5. Истомина Т.Л. Обучение информатике в среде Лого. Комплект из двух рабочих тетрадей.
- 6. Методическая газета для учителей информатики "Информатика", Издательский дом "Первое сентября", № 6, № 8 2006 года, № 23 2007 года.
- 7. Пейперт С. Переворот в сознании: дети, компьютеры и плодотворные идеи. М.: Педагогика, 1989
- 8. Программы для общеобразовательных учреждений: Информатика, 2-11 классы.-2-е изд. – М.: БИНОМ, Лаборатория знаний, 2012.
- 9. Сопрунов С.Ф., Ушаков А.С., Яковлева Е.И. ПервоЛого 3.0: справочное пособие. М.: Институт новых технологий, 2006
- 10. Творческая мастерская Scratch<http://www.nachalka.com/scratch>
- 11. Федеральный государственный образовательный стандарт начального общего образования. – Просвещение, 2011 г.
- 12. Яковлева Е.И. ЛогоМозаика. М.: Институт новых технологий, 2000